### Notes

# Sorting

Eugeniy E. Mikhailov

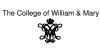

Lecture 07

|                                                                                                    |                                                                                                    | $(\Box) \land (\Box) \land (\Box) (\Box) (\Box) (\Box) (\Box) (\Box) (\Box) (\Box) (\Box) (\Box)$ |
|----------------------------------------------------------------------------------------------------|----------------------------------------------------------------------------------------------------|----------------------------------------------------------------------------------------------------|
| Eugeniy Mikhailov (W&M)                                                                                                    | Practical Computing                                                                                                    | Lecture 07 1 / 5                                                                                                    |
| Bubble sort method                                                                                                    |                                                                                                    |                                                                                                    |
| the vector end<br>start sweeping from the l<br>Compare the 2 consequ-<br>the IndexOfTheLastT<br>if the left element is larg;<br>move to the next pair to<br>item 2<br>notice that at the end<br>last element to check.<br>so next sweep does n<br>it is shorter by one ele<br>i.e. the index of the la<br>decreased by 1<br>decrease IndexOfTheI | sorted in ascending order.<br>atTocheck be the index of<br>beginning of the vector<br>ent elements till we reach<br>ocheck<br>er we swap these 2 elements<br>the right i.e. move to the<br>of the sweep the index of the<br>holds the largest element<br>ot have to be that long.<br>ment<br>st element to check should be | $ \begin{aligned} x &= [3, 1, 4, 5, 2] \\ \text{first sweep} \\ x &= [3, 1, 4, 5, 2] \text{ swap} \\ x &= [1, 3, 4, 5, 2] \text{ after swap} \\ x &= [1, 3, 4, 5, 2] \text{ no swap} \\ x &= [1, 3, 4, 5, 2] \text{ no swap} \\ x &= [1, 3, 4, 5, 2] \text{ no swap} \\ x &= [1, 3, 4, 2, 5] \text{ no swap} \\ x &= [1, 3, 4, 2, 5] \text{ swep done} \\ \text{new sweep} \\ x &= [1, 3, 4, 2, 5] \text{ no swap} \\ x &= [1, 3, 4, 2, 5] \text{ no swap} \\ x &= [1, 3, 4, 2, 5] \text{ no swap} \\ x &= [1, 3, 4, 2, 5] \text{ swep done} \\ \text{new sweep} \\ x &= [1, 3, 2, 4, 5] \text{ swep done} \\ \text{new sweep} \\ x &= [1, 3, 2, 4, 5] \text{ swep done} \\ \text{new sweep} \\ x &= [1, 2, 3, 4, 5] \text{ swep done} \\ x &= [1, 2, 3, 4, 5] \text{ sweep done} \\ x &= [1, 2, 3, 4, 5] \text{ sweep done}$                                                                                                    |
| Eugeniy Mikhailov (W&M)                                                                                                    | Practical Computing                                                                                                    | Lecture 07 2 / 5                                                                                                    |

# Bubble sort properties

Notes

Notes

• This is the worst of all working algorithm!

- The execution time of this algorithm is  $\mathcal{O}(N^2)$
- Never use it in the real life!
- However it is very simple to program, and does not require extra memory for execution.

Practical Computing

# Eugeniy Mikhailov (W&M) Quick sort method

Much better yet simple algorithm Let's discuss recursive realization We will name our sorting function as <code>qsort</code>.

- choose a pivot point value
  - let's choose the pivot at the middle of the vector
  - pivotIndex=floor(N/2)
  - pivotValue=x(pivotIndex)
- create two vectors which hold lesser and larger than pivotValue elements of the input vector.
- now concatenate the result of
- xs=[qsort(lesser), pivotValue, qsort(larger)]
- done

Lecture 0

Lecture 07

Notes

Notes

usually fast

Eugeniy Mikhailov (W&M)

- typical execution time  $\mathcal{O}(N \log_2 N)$
- but it is not guaranteed
  - However for certain input vectors execution time could be as long as  $\mathcal{O}(N^2)$

Practical Computing

Notes

#### Notes

#### Notes

\_\_\_\_\_